## **External Supplier Profile Changes/Updates**

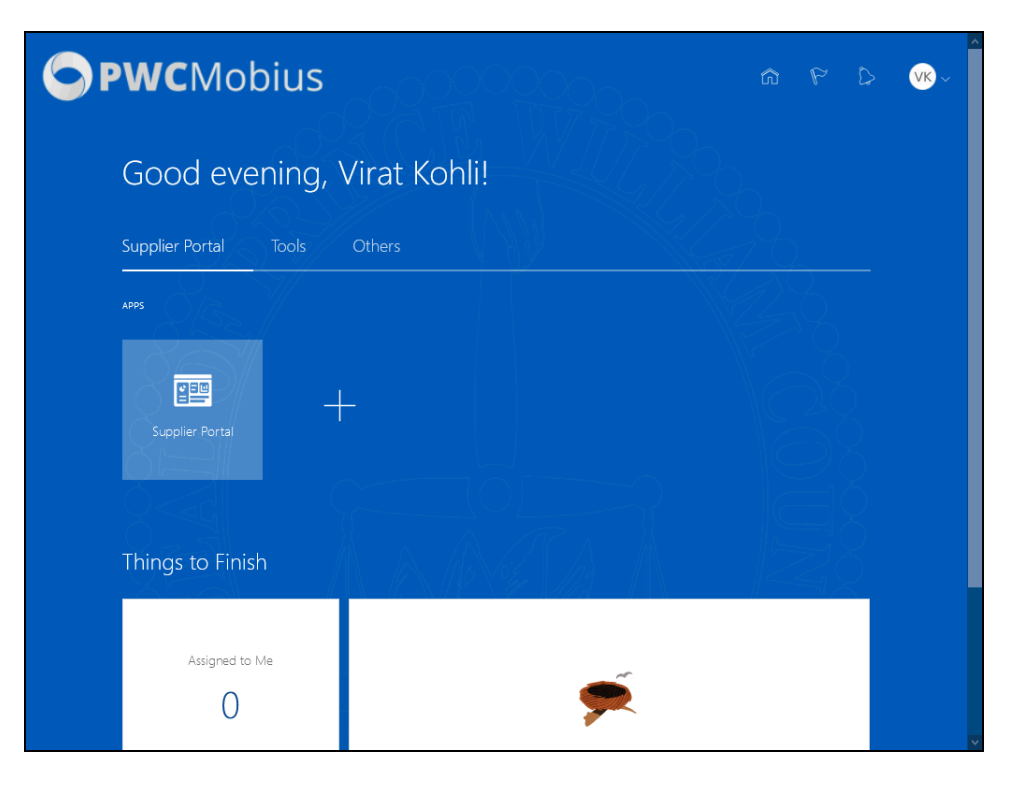

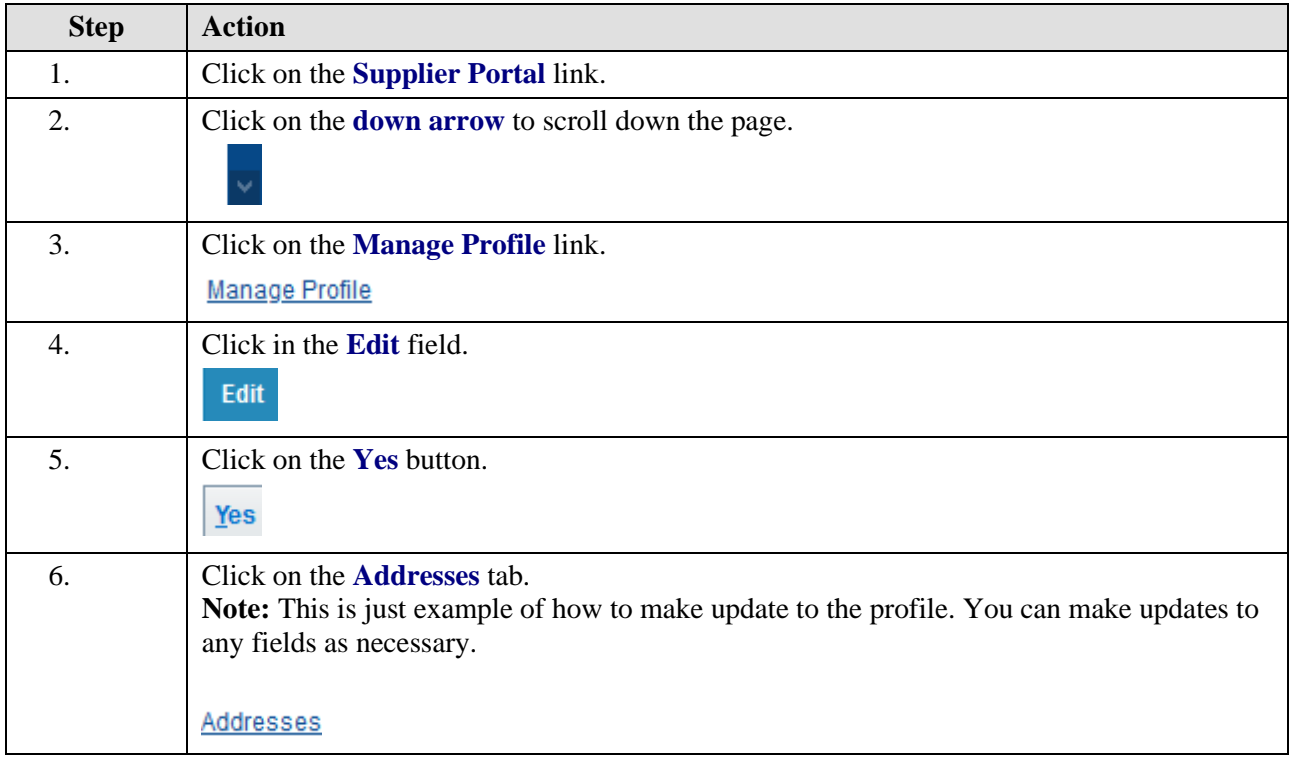

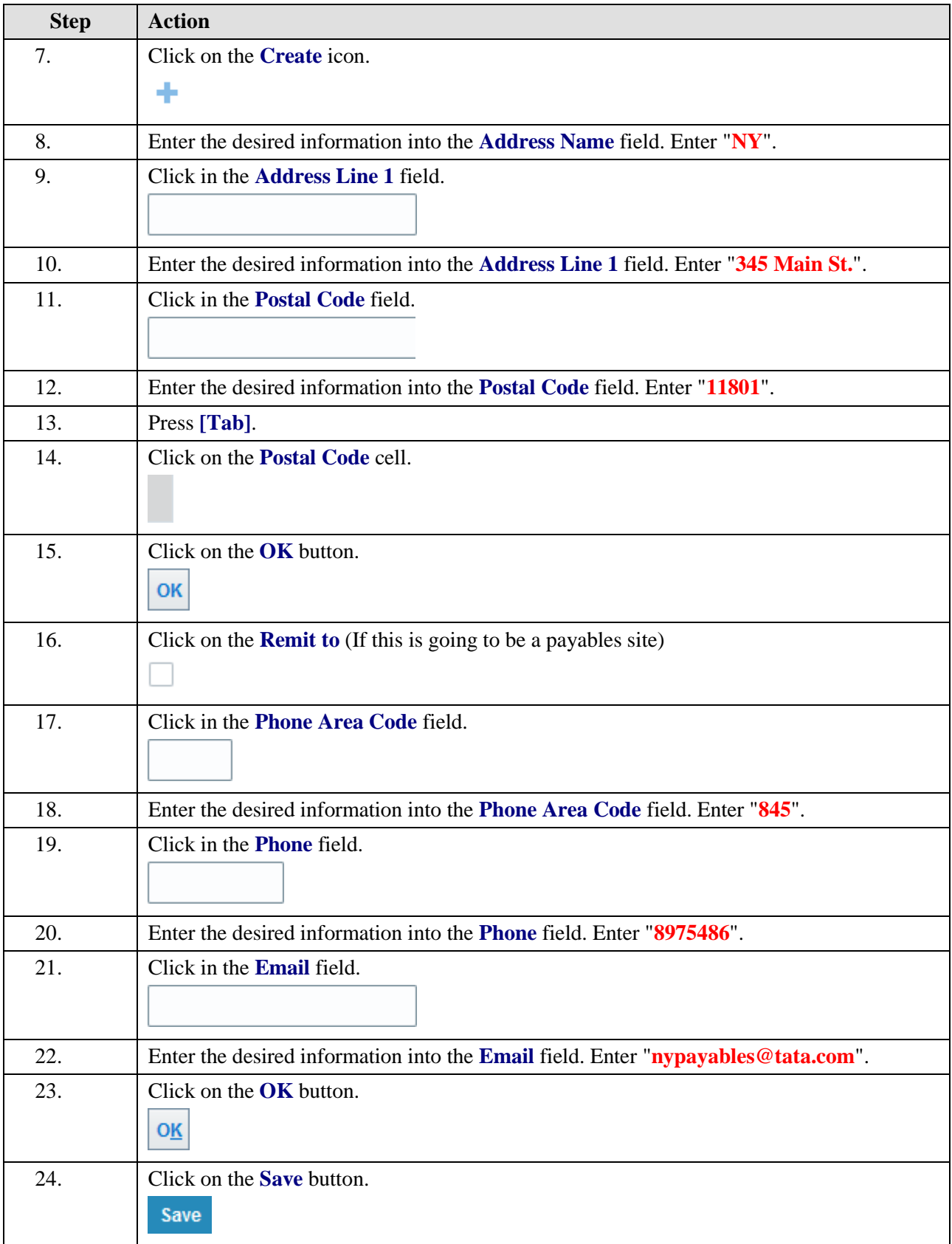

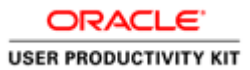

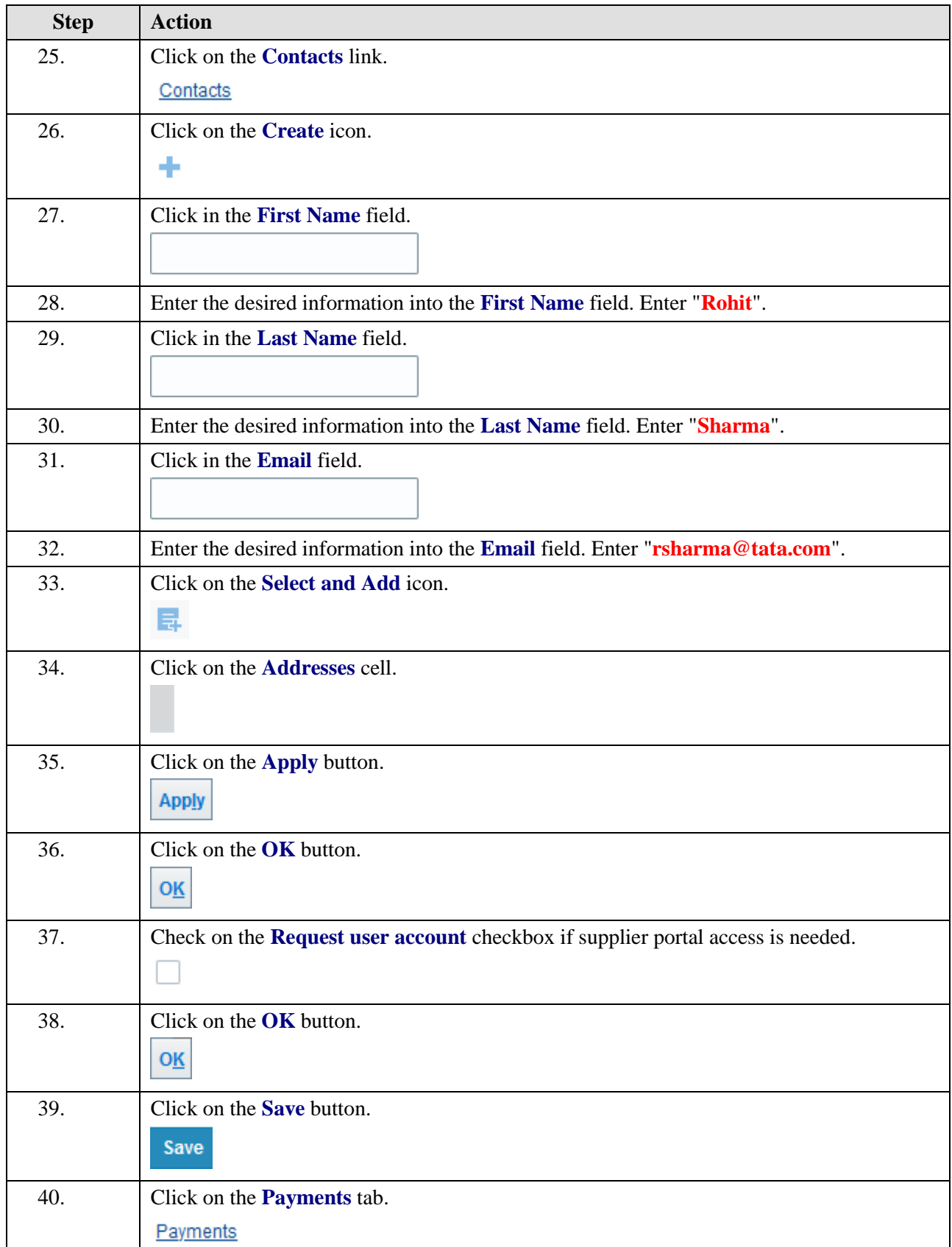

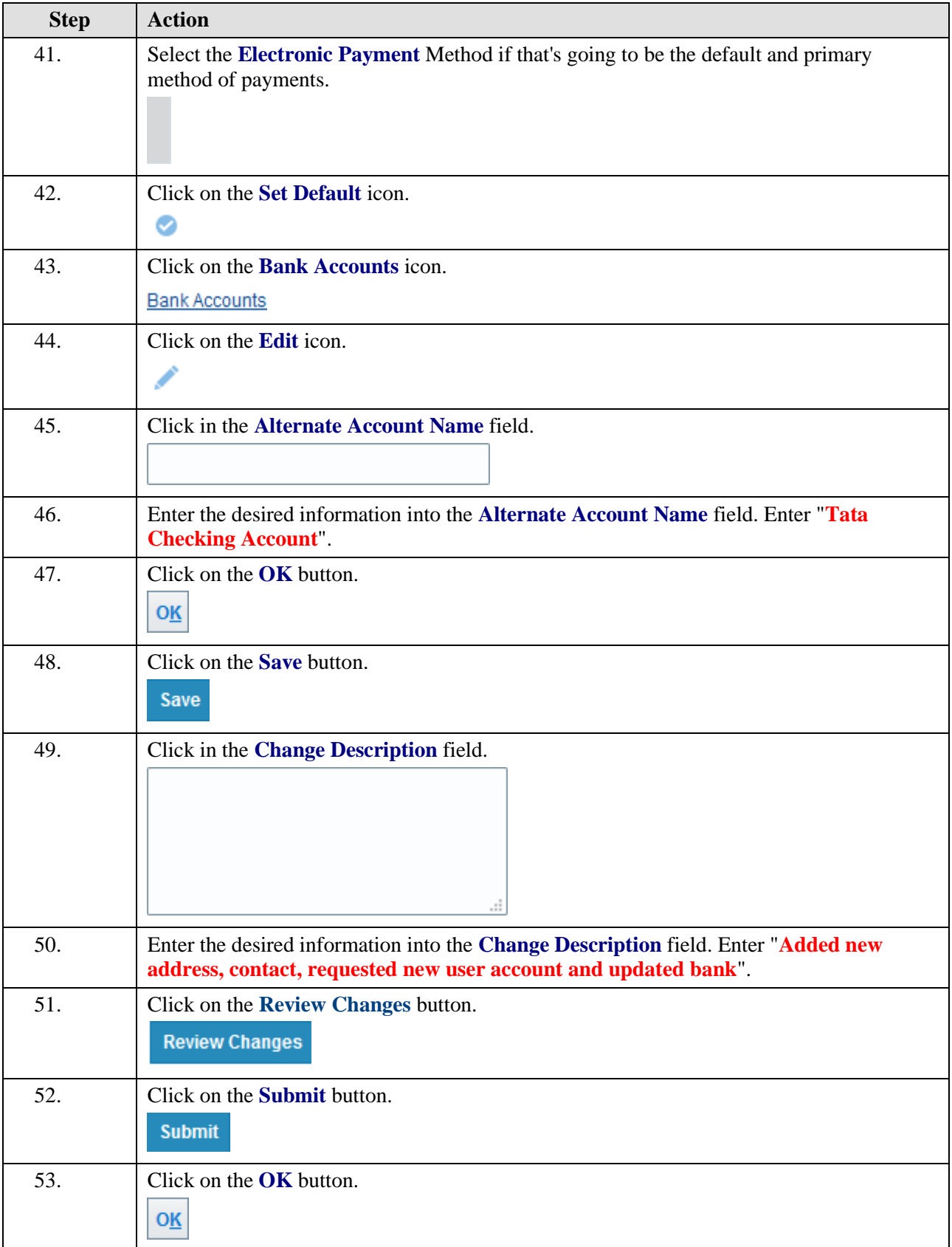

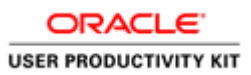

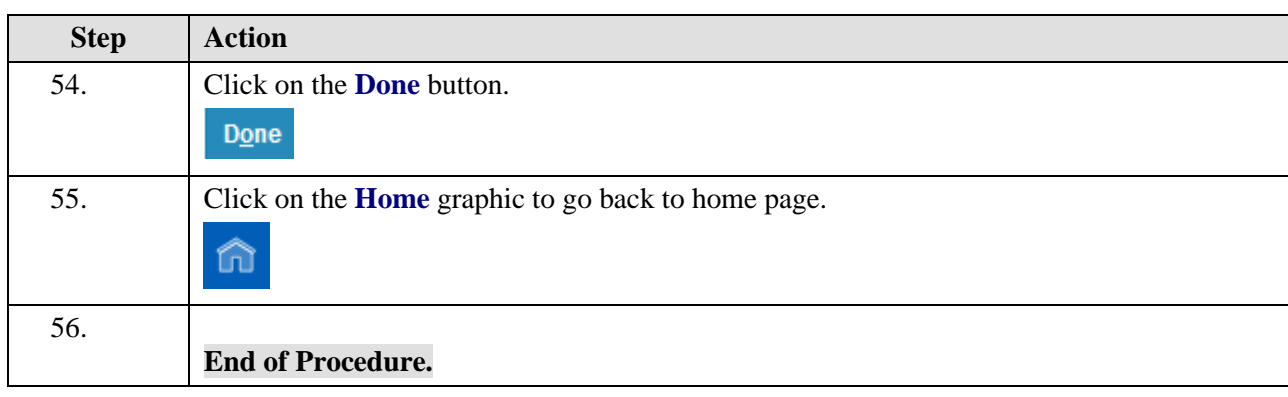